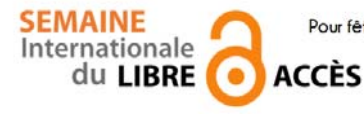

 **Pour fêter la semaine du libre accès, les BU de Nice vous offre cette recette de cuisine libre ! Parce que l'open access ça sert aussi dans la vie de tous les jours** 

Tartiflette

Préparation : 30 min v Cuisson : 30 min v  $\mathbb{S}\backslash$  Four Plat savouard traditionnel, excellent pour réchauffer les froides soirées d'hiver. Sans œuf

#### *Ingrédients pour 6 :*

10 pommes de terres moyennes à chair ferme 1 reblochon 200 g de lardons 20 cl de crème fraîche 2 oignons 2 verres de vin blanc sec de Savoie (Apremont ou Chignin)

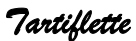

Éplucher les pommes de terre. Les faire cuire dans un autocuiseur avec un verre de vin blanc. Pendant ce temps, éplucher et émincer les oignons. Les faire suer avec les lardons dans une poêle. Une fois les pommes de terre cuites, les couper en dès dans un plat à gratin, au-dessus, déposer lardons, oignons et crème fraîche, arroser d'un verre de vin blanc, saler et poivrer, pour finir, recouvrir du reblochon coupé en 2 dans l'épaisseur, la croûte sur le dessus pour que le fromage fonde bien sur les pommes de terre. Faire gratiner au four très chaud (240°C environ) pendant une dizaine de minutes.

Arroser d'un peu de vin blanc et de crème au besoin durant la cuisson pour éviter que ce soit trop sec.

## *Conseil du chef*

Pour plus de saveur, utiliser un reblochon fermier. Servir la tartiflette avec le même vin blanc qui a servi à la cuisson.

#### *Pour varier*

On peut utiliser d'autres fromages pour varier les goûts : maroilles, camembert...

Recette de christophe, publiée sous licence libre CC BY SA, en novembre 2009. Vous pouvez reproduire cette recette, à condition d'en mentionner l'auteur et de la partager dans les mêmes conditions. http://www.cuisine-libre.fr/tartiflette

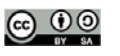

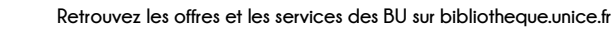

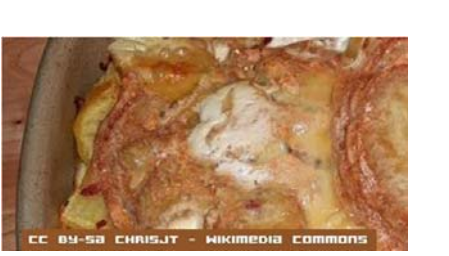

**SEMAINE** Internationale du LIBRE (e) **ACCÈS** 

 **Pour fêter la semaine du libre accès, les BU de Nice vous offre cette recette de cuisine libre ! Parce que l'open access ça sert aussi dans la vie de tous les jours** 

Dépôt d'article en archive ouverte

Préparation : 10 min v Cuisson 10 min v Diffusion pérenne

Pour donner plus de visibilité à vos articles, c'est toujours la bonne saison pour les déposer dans une archives ouverte

### *Ingrédients pour 1 dépôt:*

- 1 document scientifique (déjà publié ou non) en format PDF
- laccord de tous les auteurs de l'article
- I portail d'archive ouverte http://hal-unice.archives-ouvertes.fr/
- 1 ordinateur (ou 1 tablette) avec un navigateur

## *Dépôt dans Hal-Unice*

Si vous ne l'avez pas déjà fait, créer un compte auteur sur Hal-Unice (ou sur Hal). Ne pas oublier de valider la création en allant consulter le courriel envoyé automatiquement dans sa boîte mail.

Se connecter à son compte auteur, choisir l'onglet « dépôt », puis le type de document à déposer. Télécharger le document et choisir la licence Creative Commons souhaitée.

Remplir tous les champs demandés (les champs obligatoires sont signalés par un astérisque rouge).

Ne pas oublier d'affilier un labo ou une institution à tous les auteurs en cliquant sur le logo « maison » à côté de chaque nom d'auteur

Vérifier que toutes les informations saisies sont bonnes, accepter les conditions Hal et valider.

# *Conseil du chef*

Vérifier les droits de diffusion en open access selon les différents éditeurs sur vos contrats ou sur http://www.sherpa.ac.uk/romeo/ et sur http://heloise.ccsd.cnrs.fr/

(En l'absence de contrat, les droits appartiennent toujours à l'auteur, qui peut donc le déposer sans problème) Pour accompagner le dépôt, des formations à l'open access sont proposés par les BU ou par l'URFIST (pour tout renseignement, contacter fuip-scd@unice.fr)

Pour les articles, préférer le format PDF, qui est facilement consultable sur tous les systèmes informatiques.

Recette des BU, publiée sous licence libre CC BY SA, en octobre 2014. Vous pouvez reproduire cette recette, à condition d'en mentionner l'auteur et de la partager dans les mêmes conditions.

http://bibliotheque.unice.fr/

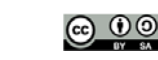

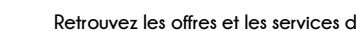